**メリット**

**6**

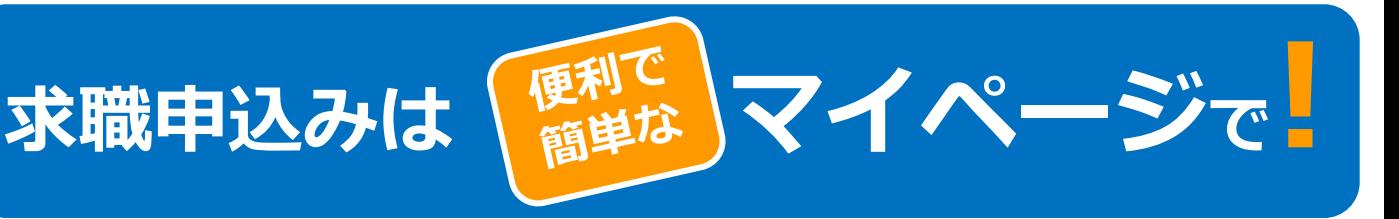

ハローワークインターネットサービス上に**「求職者マイページ」**を開設すると、ご自宅のパソコンや タブレット、スマートフォンなどから、気になった求人情報の保存など下記のサービスをご利用いただ けます。ハローワークのサービスをフル活用するためにも、マイページを開設しましょう!!

## **求職者マイページのメリット ○求人検索がよりスピーディに行えます! メリット** ▶あらかじめ3パターンの求人検索条件を登録できるため、求人検索をスピーディに行うこと **1** ができます。 **○求人の保管方法が楽になります! メリット** ▶検索・閲覧した求人情報の中から、気になる求人を300件まで一時保存ができるため、求 **2** 人を印刷したり、メモに残す手間が省けます。 **○応募履歴の管理が行えます! メリット** ▶今までにハローワークでご紹介した求人の内容や紹介状、応募履歴を管理することができる **3** ため、自身の求職活動の振り返りができます。 **○情報提供の求人をリアルタイムで受け取れます! メリット** ▶今までハローワークからの求人情報の提供は主に郵便で送っており、タイムラグが生じてい **4** ましたが、フレッシュな求人をリアルタイムで受取ることができます。 **○求人事業者とのメッセージのやりとりができます! メリット** ▶応募した求人の担当者と面接日の変更、選考結果の連絡等のメッセージ交換が行えます。 **5** ※ただし、「求人者マイページ」を開設している求人事業所の場合に限られます。 令和3年9月21日予

## **ハローワークサービスの追加リリース**

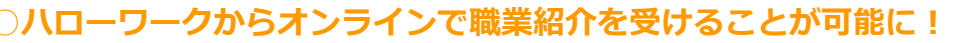

▶ハローワークから求職者マイページを通じてオンライン職業紹介を受けることができます。 ▶求職者マイページに届いたハローワークがお勧めする求人情報について、志望動機等を作成 し、オンライン上で求人に応募することができます。

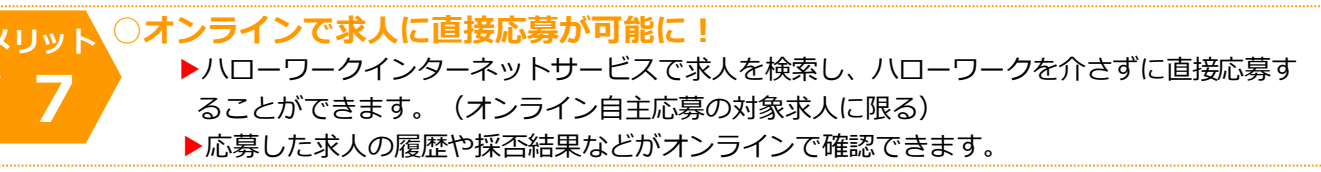

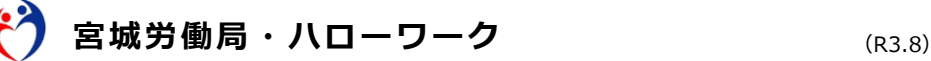

## **「求職者マイページ」を開設するには…**

※「求職者マイページ」を開設するには、ハローワークへの求職登録が必要です。

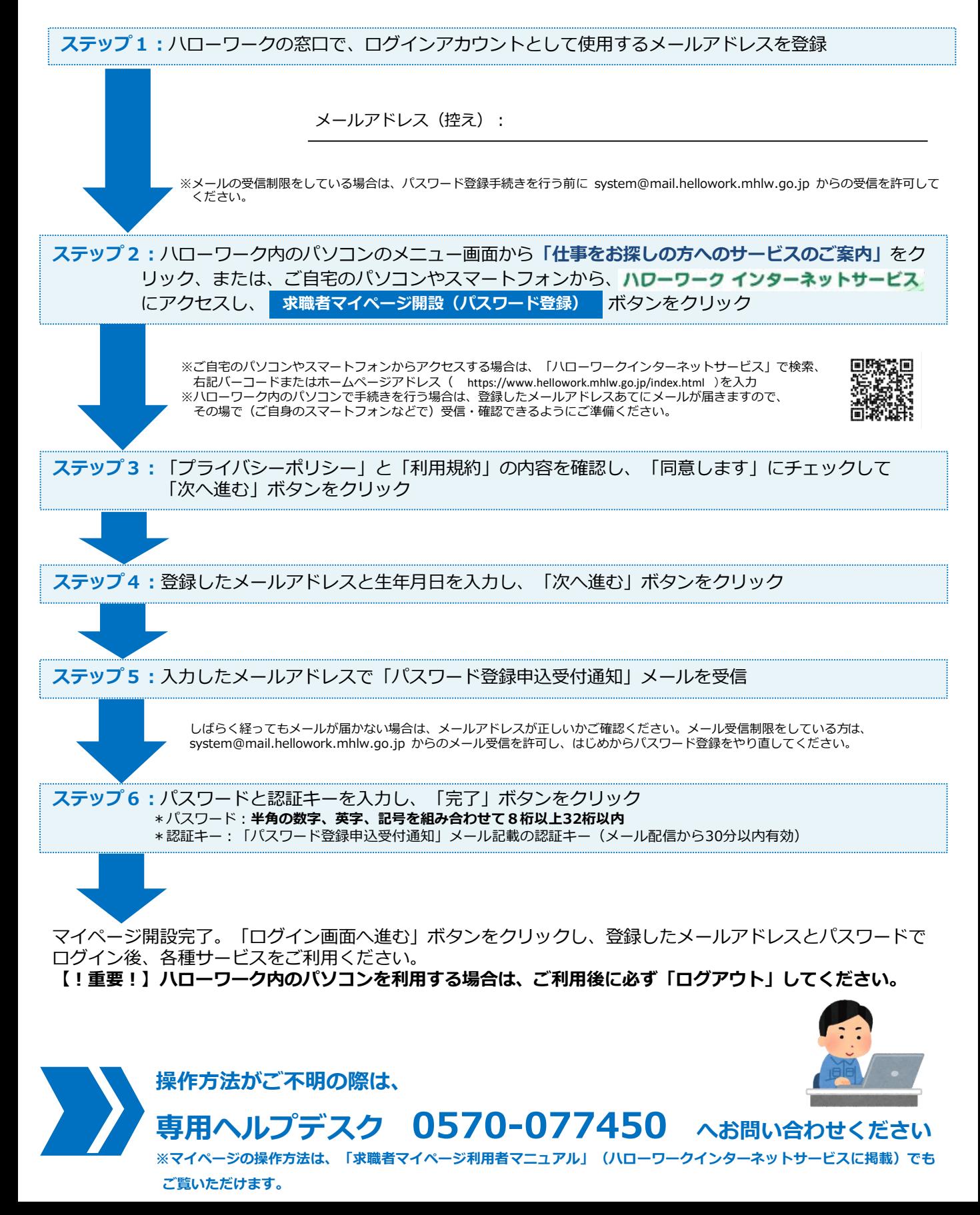